Transfer learning . small training data: Software  $\checkmark$  $70777$ add Your Soltmak freez => no train train larger training data  $\frac{1}{l}$  $\frac{1}{2}$  $\sum_{i=1}^{\infty}$  Soltmak  $\frac{1}{2}$  $Y \leftarrow Y$ freer train you can add hidden units · large training data Softmax  $\Rightarrow$  $20799$  $t$ rain  $\Rightarrow$  use the weights to initialize it

Data augmention

Mirroring

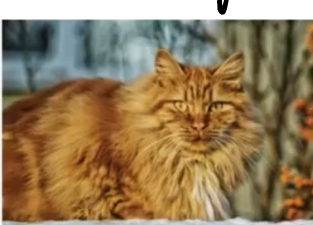

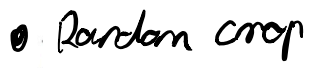

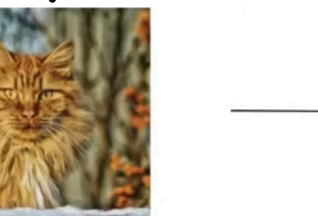

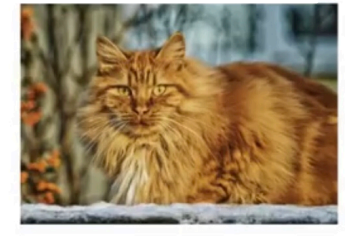

(crop large subset)

Andrew Ng

 $\begin{array}{cccccccccccccc} \bullet & \bullet & \bullet & \bullet & \bullet & \bullet & \bullet \end{array}$ 

 $\begin{array}{cccccccccccccc} \bullet & \bullet & \bullet & \bullet & \bullet & \bullet & \bullet \end{array}$ 

 $\overline{\phantom{a}}$  .

 $\cdot$   $\cdot$   $\cdot$ 

 $\begin{array}{cccccccccc} \bullet & \bullet & \bullet & \bullet \end{array}$ 

 $\begin{array}{ccccccccccccc} \bullet & & \bullet & & \bullet & & \bullet \end{array}$ 

 $\bullet$  Rotation => $\Box$  $\circ$  Shearing =  $\searrow$  =  $\searrow$ 

. Color shifting

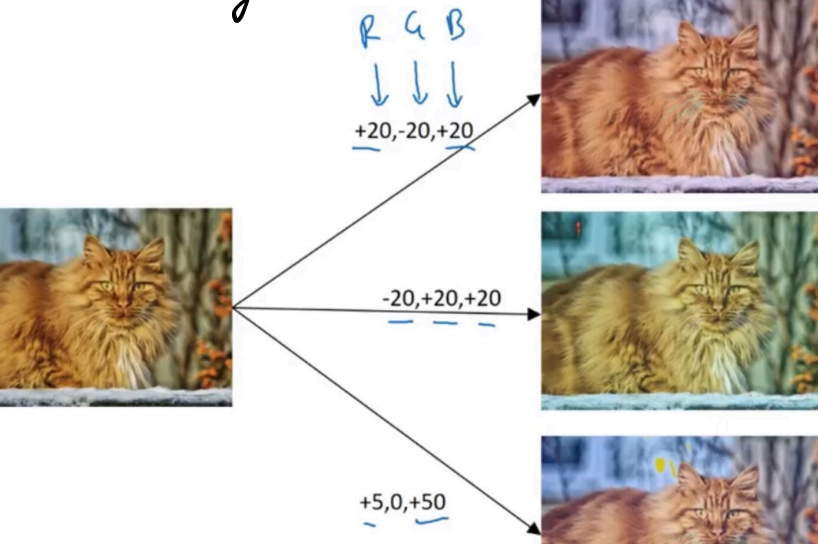

Andrew Ng

To handle illumination changes =) accoment the colors